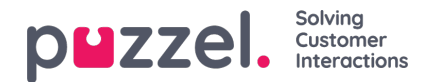

## **Widgets**

De widgetpagina biedt een overzicht van en configuratieopties voor "Tabbladen" en "Widgets" die in de nieuwe applicatie [\(https://agent.puzzel.com](https://agent.puzzel.com)) moeten worden gebruikt.

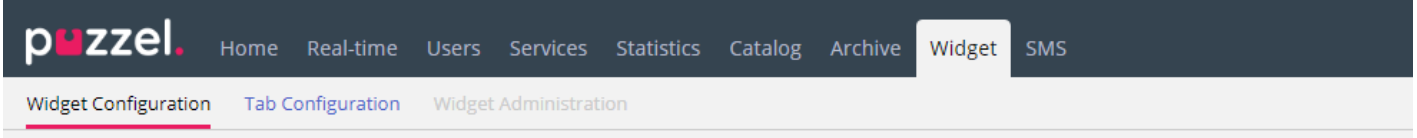

De widget-API documentatie is hier te vinden:

<https://help.puzzel.com/api-documentation/widget-api-lib>

Op de pagina "Widgets - Widgetinstellingen" kunt u de widgets zien die gebruikt worden in uw product. Sommige widgets hebben parameters die hier aangepast kunnen worden.

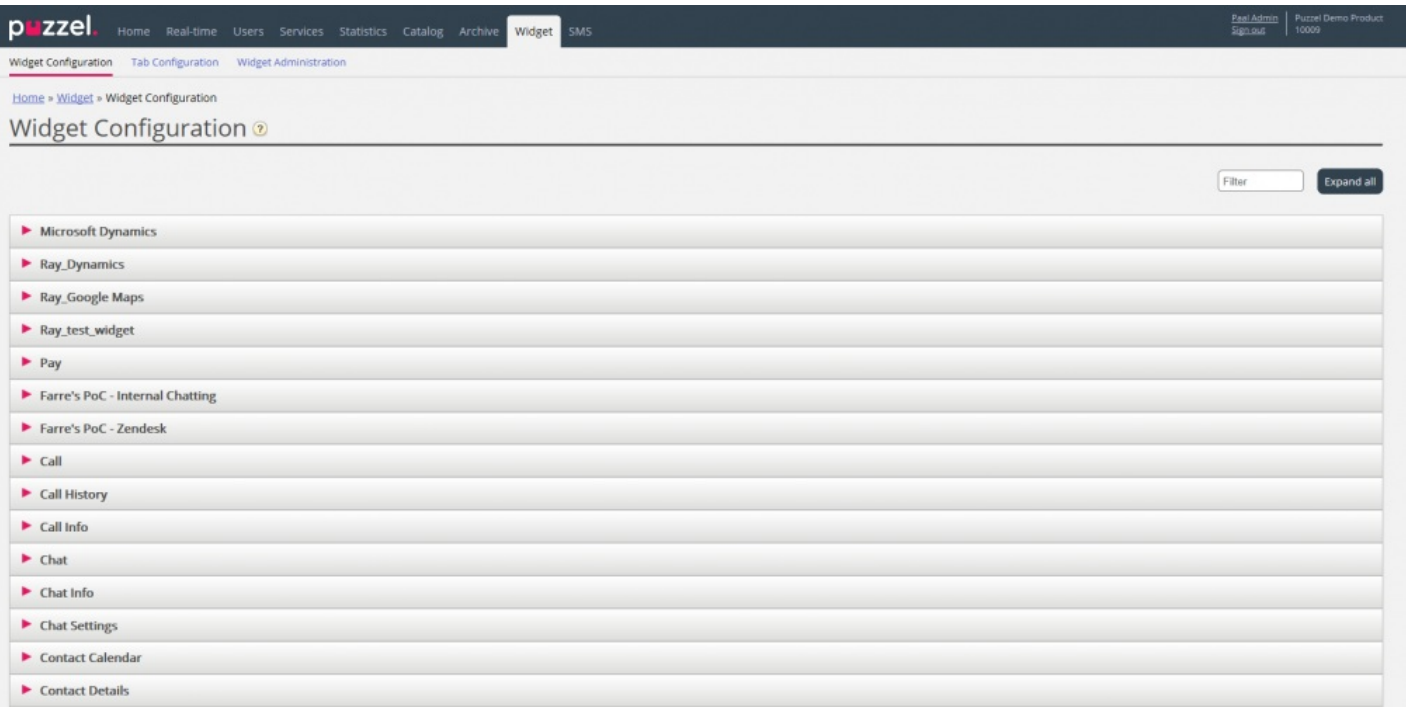

Op de pagina "Widget - Tabbladinstellingen" wordt bepaald welke tabbladen beschikbaar moeten zijn in agent.puzzel.com voor de verschillende gebruikersgroepen.

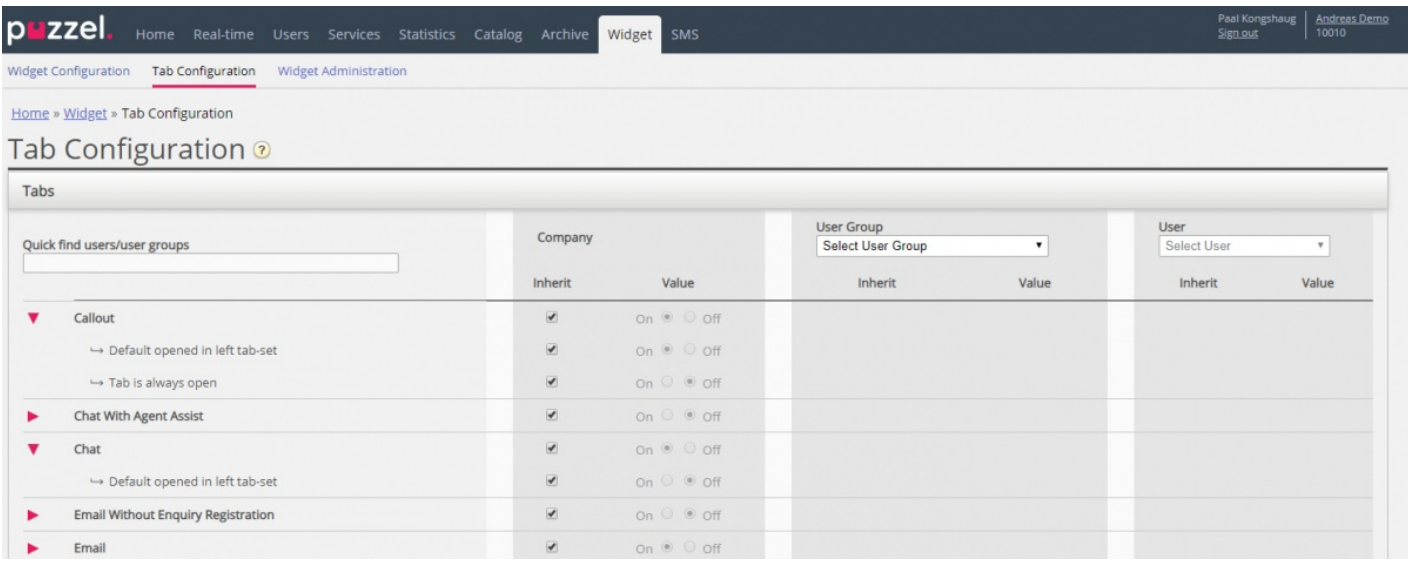

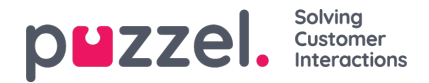

De eigenschappen per tabblad kunnen worden aangepast. Hierdoor is het makkelijker om een vaste lay-out van agent.puzzel.com te behouden:

- **Tabblad is altijd open:** Functietabbladen (bijv. wachtrij-overzicht) kunnen zo worden ingesteld dat ze altijd open zijn (vertegenwoordigers kunnen ze niet sluiten). Deze eigenschap is standaard ingesteld op "uit".
- **Standaard geopend in linker tabblad-set**: Zowel functie- als verzoektabbladen (Gesprek/chat/sociaal/e-mail) kunnen zo worden ingesteld dat ze standaard in de linker tabbladenreeks worden geopend. Functietabbladen hebben deze eigenschap standaard ingesteld op "aan".